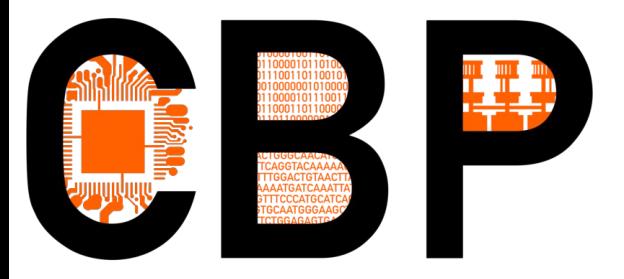

### **De l'informatique scientifique**

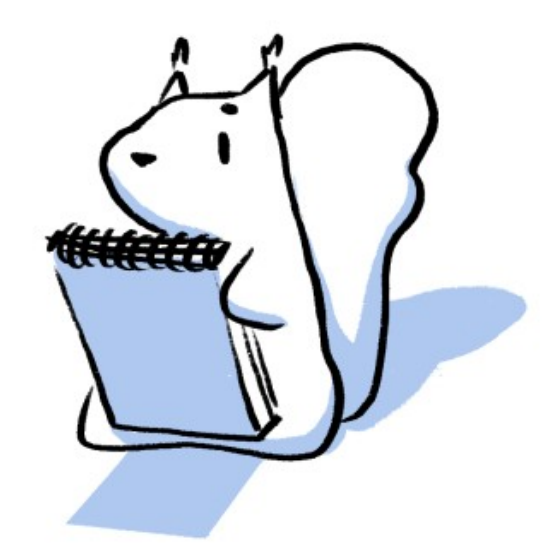

## **du Centre Blaise Pascal**

# **en général à un usage « pertinent »**

#### **de ses ressources en particulier…**

#### Emmanuel Quemener IR CBP

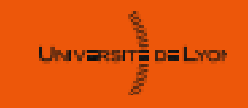

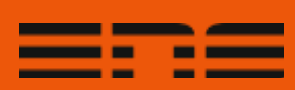

# Le CBP, aussi un centre d'essais

- Centre Blaise Pascal : 3 hébergements
	- Hôtels à conférences
	- **Hôtel à formations**
	- Hôtel à projets
- Centre d'essais : 3 quêtes
	- Reproductibilité
	- **Scalabilité**
	- Simplicité
- Ses propres plateaux techniques
- Mais formation « par la recherche et pour la recherche »

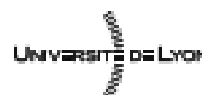

**Emmanuel Quemener 2/27 2/27** September 13, 2023

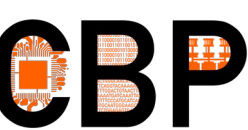

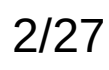

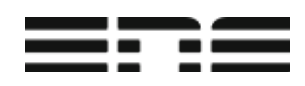

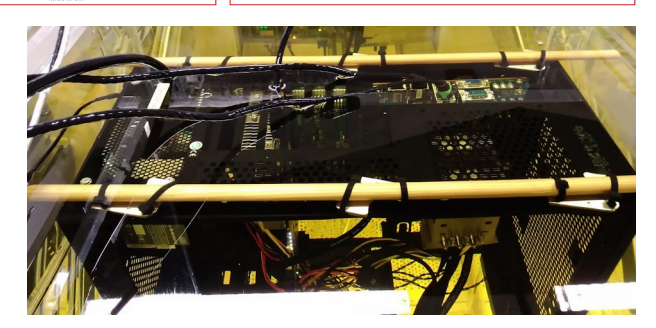

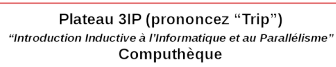

Plateau multi-cœurs : petit bestiaire

42 types de CPU différents

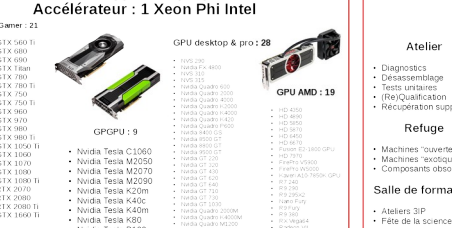

Plateau multi-nœuds : 9 grappes 116 nœuds, 4 vitesses réseaux

Plateau myriALUs

Multi-shaders : 77 types de (GP)GPU différents

# Informatique : un peu de métrologie Quelques unités à maîtriser

- Espace mémoire : bit (b), octet (o) ou Byte (B)
	- Attention à la différence en Xi et X :  $1$  GB ( $10^9$ B) différent de  $1$  GiB ( $2^{30}$ B)
- Mémoire vive (ou RAM) de 16 GB à 2 TB,
- Mémoire de masse (ou Stockage) ~ de 500 GiB à 50 TiB
- Fréquence de cadencement : Hz (Hertz)
	- $-$  Processeur  $\sim$  2 à 5 GHz, Mémoire  $\sim$  1 à 3 GHz
- Bande passante : b/s (bits par seconde)
	- Mémoire vive  $(RAM) \sim 10$  GiB/s, Mémoire de masse (disque dur)  $\sim 150$  MiB/s
	- $-$  Réseaux : Ethernet  $\sim$  1 Gb/s, InfiniBand  $\sim$  56 Gb/s
- Capacité de traitement : ops (opération par seconde)
	- En virgule flottante : flops (*floating point operation per second*)

UNIVERSITÉ DE LYON

**Emmanuel Quemener** 3/27 September 13, 2023

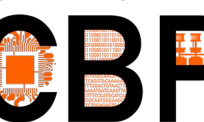

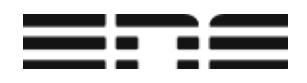

# Les ressources du CBP Ce que l'on voit & ne voit pas...

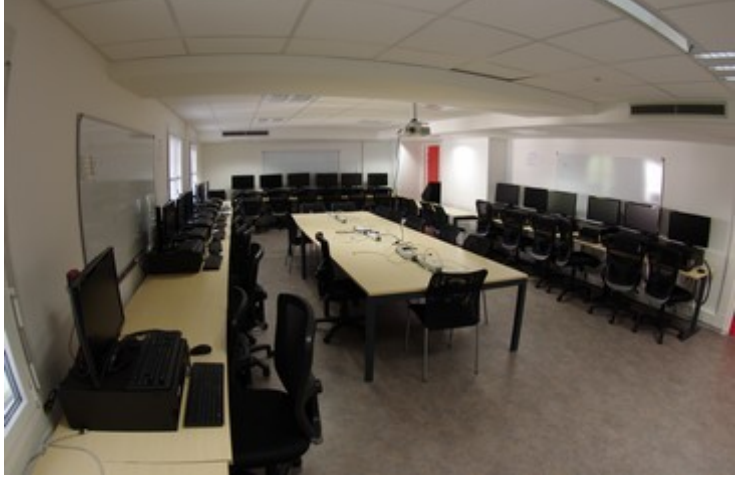

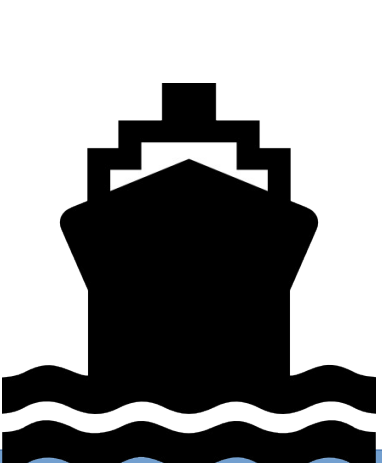

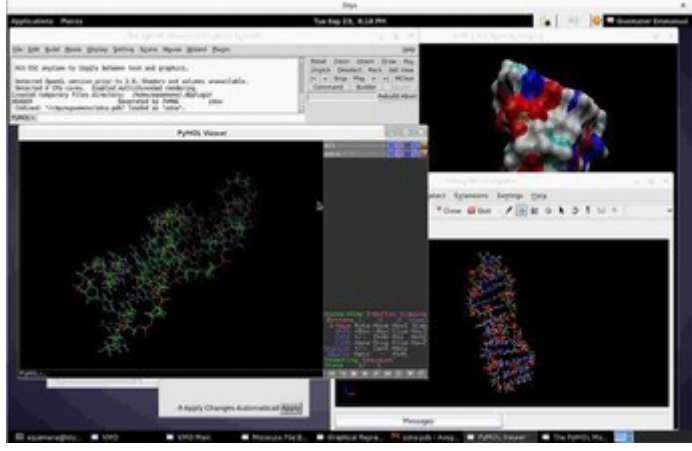

- 26 serveurs de machines virtuelles & stockage
- Près de 330 machines GNU/Linux en service…
- Plus de 160 machines en « libre accès »
- $\sim$ 5400 coeurs,  $\sim$ 46 TiB RAM, +1100 HDD,  $\sim$ 4PiB
- Une authentification DSI

Un seul **BOFH** pour s'en occuper !

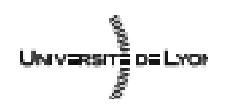

**Emmanuel Quemener 12 147** 4/27 September 13, 2023

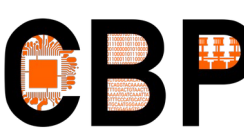

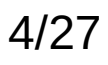

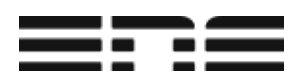

## Le Centre Blaise Pascal : c'est plus de 300 machines actives

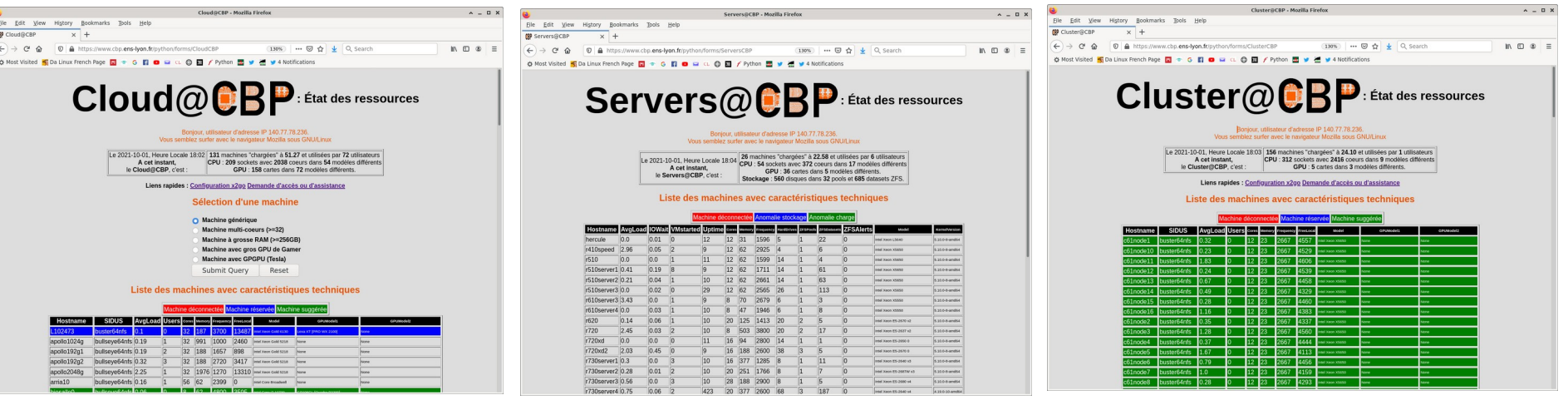

- Le [Cloud@CBP](mailto:Cloud@CBP) s'articule autour de 5 idées maîtresses : **RADIS**
	- **Reproductibilité** : pour pouvoir retrouver une machine et son environnement logiciel
	- **Adaptabilité** : pour caler le mieux possible aux nombreux cas d'usage
	- **Diversité** : pour offrir l'eventail le plus large des technologies d'aujourd'hui (et d'hier)
	- **Interactivité** : pour exploiter au mieux les ressources
	- **Scalabilité** : pour évaluer la pertinence d'augmenter ses ressources

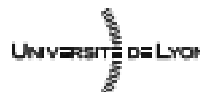

**Emmanuel Quemener Fig. 2 3 5/27** September 13, 2023

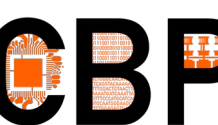

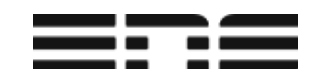

# A chaque cas d'usage... une infrastructure optimale !

- Mettre tous les bagages et la famille dans la voiture
- Attirer l'attention en sortant de boîte de nuit
- Relier deux points A à B dans une ville embouteillée
- Gravir Pikes Peak aux USA

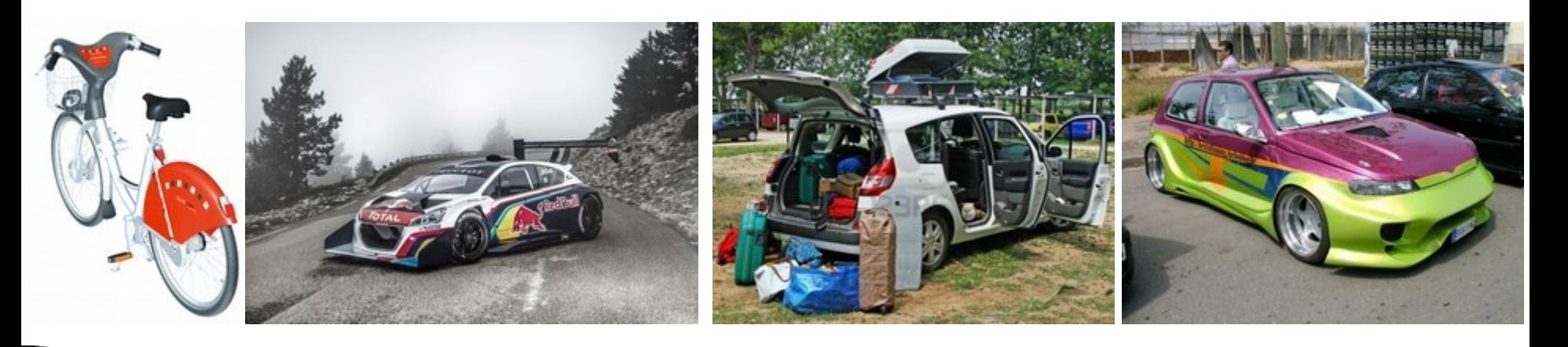

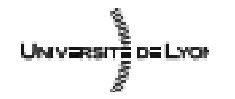

**Emmanuel Quemener Fig. 2 EEP** 6/27 September 13, 2023

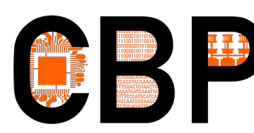

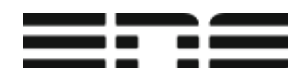

## Plateau multi-cœurs : 280 hôtes de 2 à 128 cœurs : les extrêmes

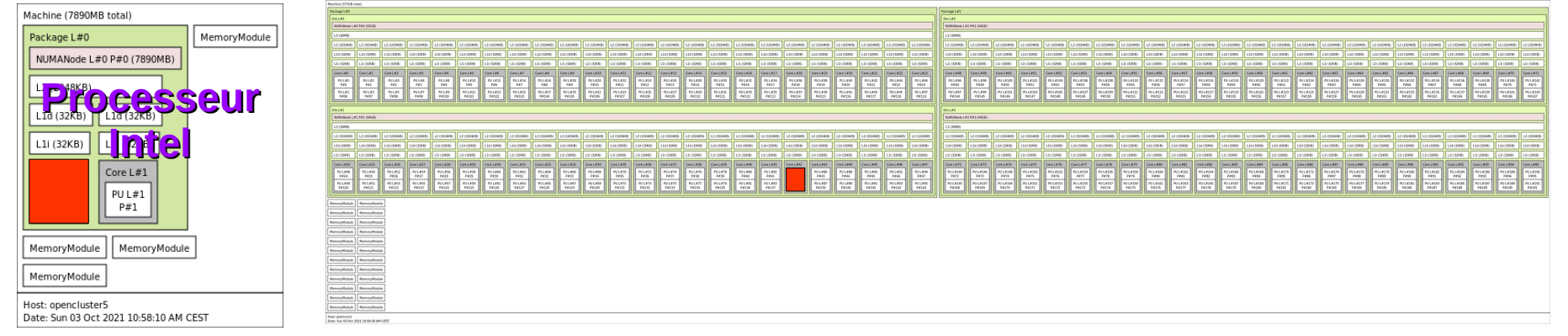

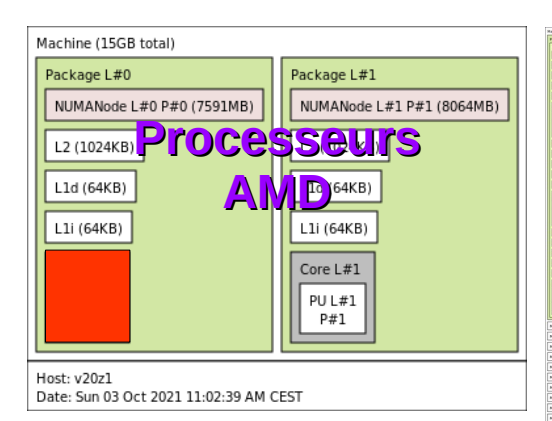

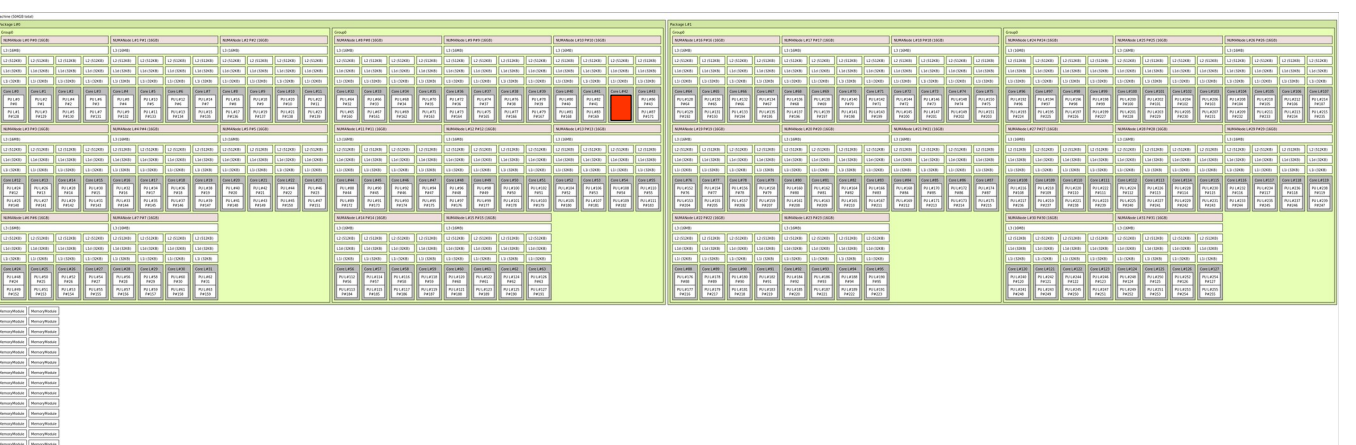

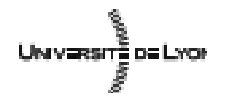

**Emmanuel Quemener 13 PM PM PM PM PM PM 7/27** September 13, 2023

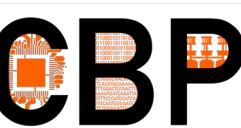

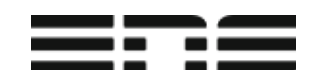

### Plateau multi-shaders : (GP)GPU 108 modèles différents… dont 72 accessibles **directement** !

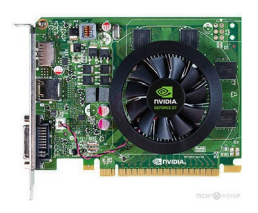

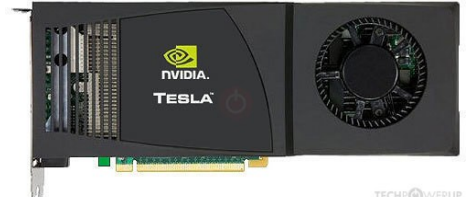

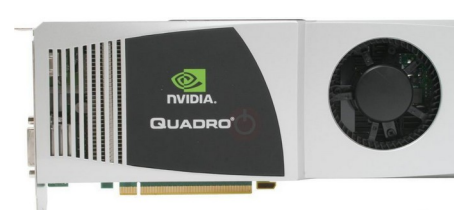

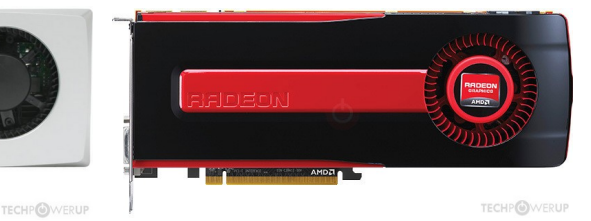

**GPU Gamer : 33 modèles** De la GT 640 … à la RTX 3090

**GPGPU : 15 modèles** Nvidia Tesla C1060 … à la Nvidia A100

- **GPU desktop & pro : 34 modèles**  De la Quadro FX 4800 … à la RTX 6000
- **GPU AMD Gamer : 26 modèles** De la HD 7970 … à la RX 6900 XT

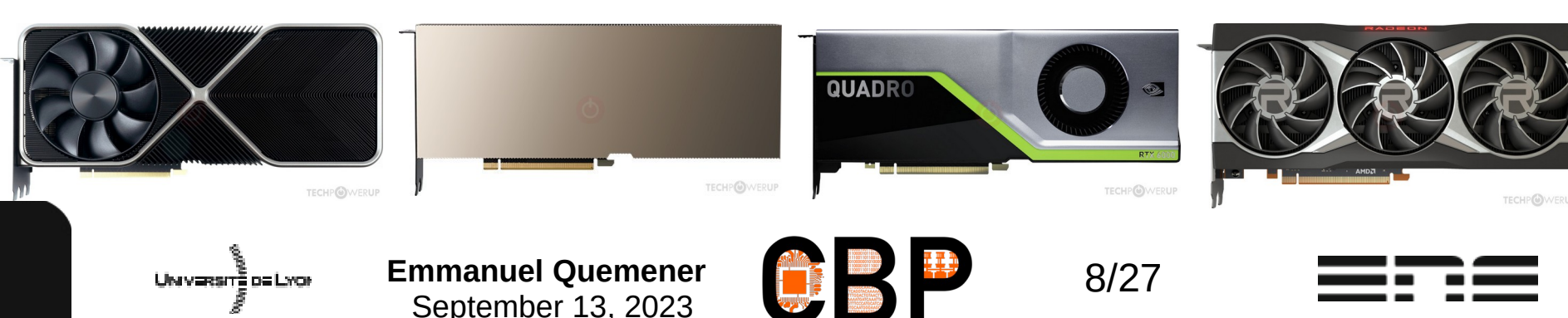

# Sur les Machines du CBP : SIDUS *Je n'installe pas, je démarre !*

- **Quoi ?**
	- Déployer un système simplement sur un parc de machines
- **Pourquoi ?**
	- Assurer l'unicité des configurations
	- Limiter l'empreinte du système sur les disques
- **Pour qui ?**
	- Étudiants (vous quoi!), enseignants, chercheurs, ingénieurs, ...
- **Quand & Où ?**
	- Centre Blaise Pascal : depuis 2010, plus de 280 machines
	- $-$  PSMN : depuis 2011, autour de  $\sim$ 600 nœuds (sa propre instance)
- **Comment ?**
	- Utiliser un partage en réseau d'une arborescence
	- Détourner une ruse de LiveCD

**« Deux machines ayant démarré SIDUS ne peuvent pas ne pas avoir le même système ! »** 

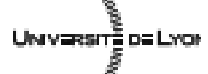

**Emmanuel Quemener 1994 1995 1997** September 13, 2023

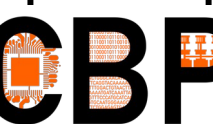

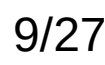

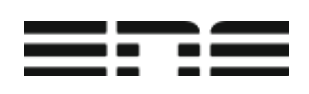

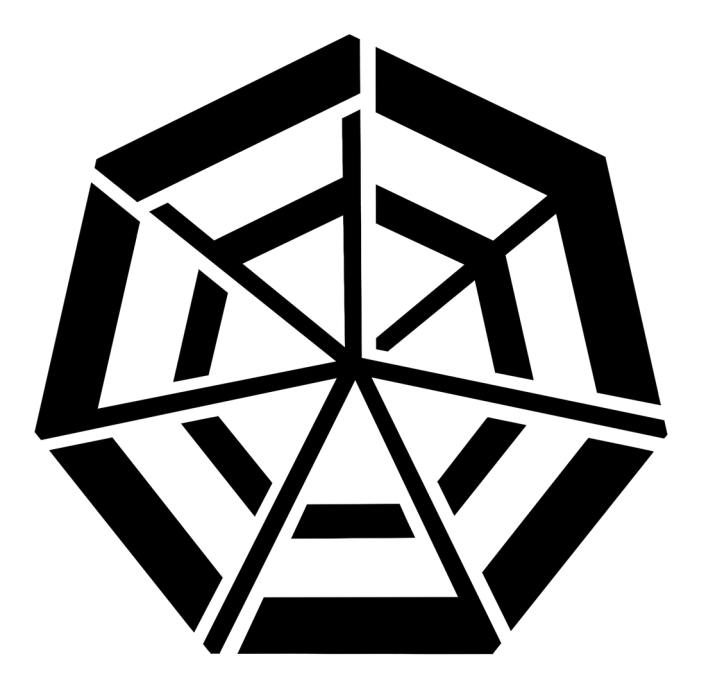

Le socle logiciel du Centre Blaise Pascal La distribution Debian (& sa version Bookworm) **Quoi ?**

– Un ensemble cohérent de programmes

#### **Pourquoi ? Et bien, parce que...**

- elle est « libre »
- c'est la plus complète !
	- Pour les programmes : 80000 paquets
	- Pour les architectures matérielles : 9
- elle offre un excellent contrôle qualité
- (et en plus, elle est en standard sur ChromeBook!)

#### **Comment ?**

– Majoritairement **SIDUS** !

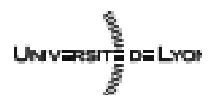

**Emmanuel Quemener 10/27 PM** 10/27 September 13, 2023

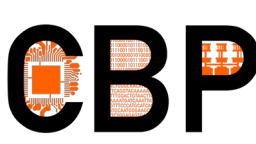

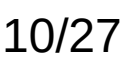

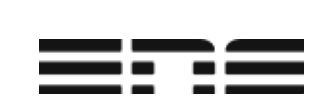

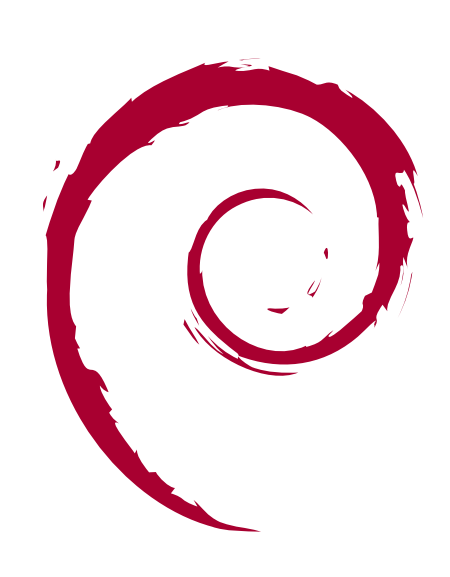

debian

### Installer un logiciel : simple ? Pour vous, peut-être...

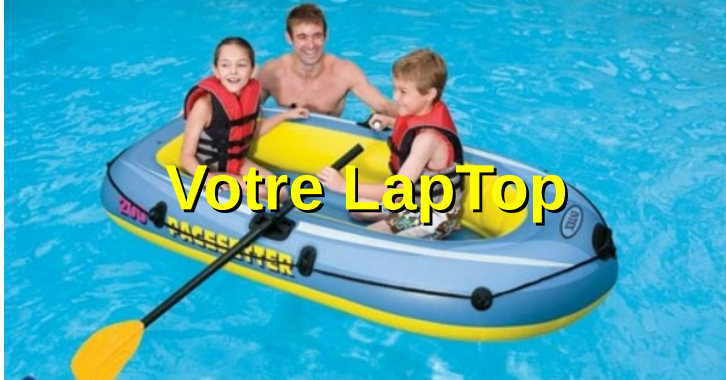

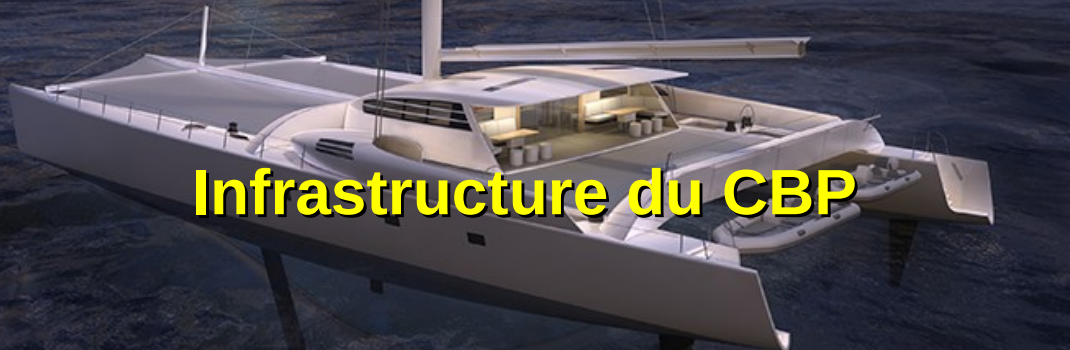

**Installer** un logiciel, un environnement, ...

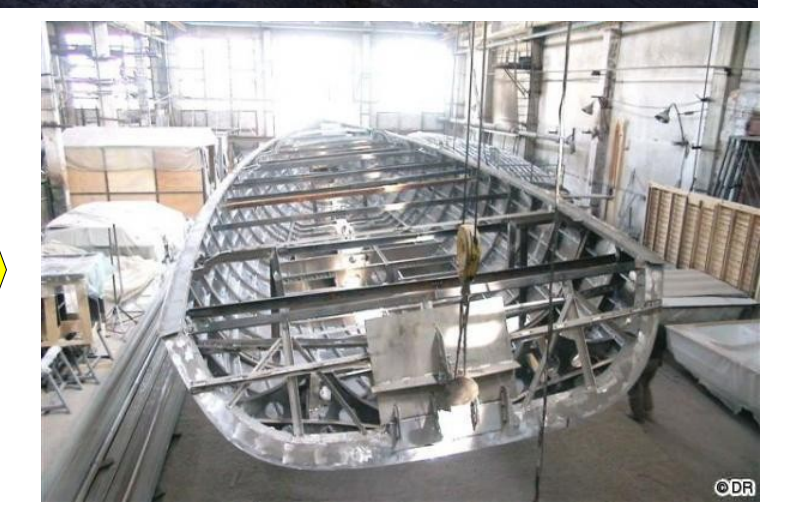

#### Demander une installation : s'y prendre **à l'avance** !

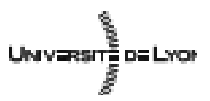

**Emmanuel Quemener 11/27** 11/27 September 13, 2023

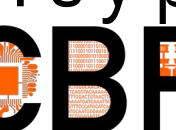

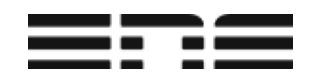

# Votre stockage : 4 espaces pour 4 usages

- Votre compte utilisateur (\$HOME ou **/home/<login>**)
	- C'est votre « casier », commun à toutes les machines
	- Un quota de 20 GB est fixé, c'est archivé/sauvegardé
- Espace local : sur les stations **/local**
	- C'est une « paillasse » d'expérimentation, propre à chaque machine
- Espace « haute performance » : **/scratch** ou **/distonet**
	- C'est une « paillasse », mais commune et archivée
	- Sur le cluster, l'accès est très rapide
- Espace collaboratif : **/projects**
	- C'est une « servante », commune et archivée/sauvegardée

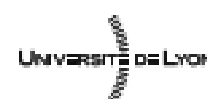

**Emmanuel Quemener 12/27 Example 12/27** September 13, 2023

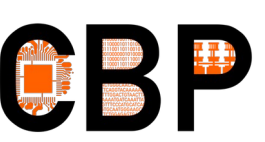

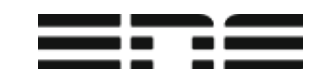

dossier sans

### Votre stockage… En images...

LE \$HOME

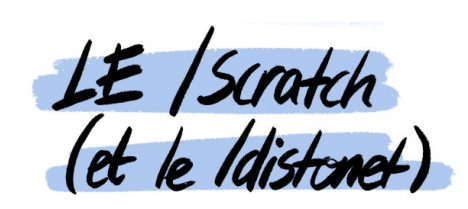

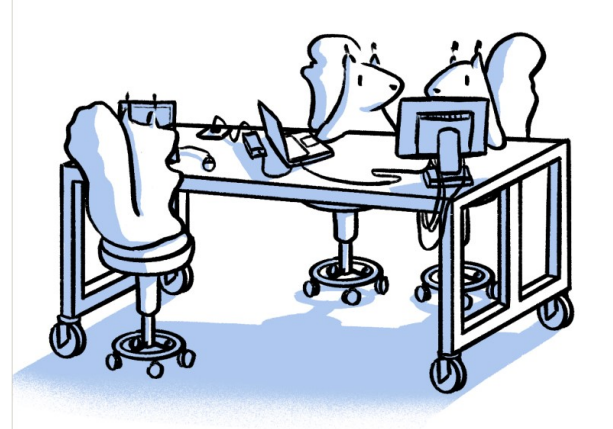

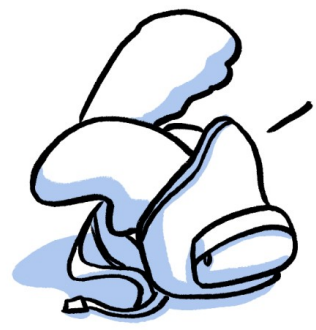

MHNMH! C'EST VRAINTENT **IDÉAL POLIR** TRAVAILLER

LE /local

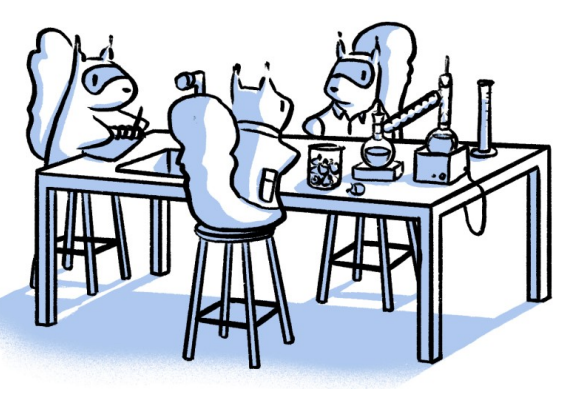

LE / projects

Le /projects est<br>un volume réseau Chaque casier fait référence aux dossier donc il est sueptible popes à chaque de se déplacer : d'où l'intérêt de le repré-

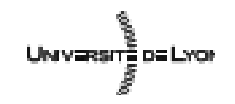

**Emmanuel Quemener 13/27** 13/27 September 13, 2023

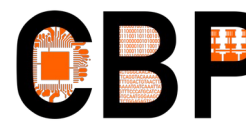

senter avec des roulettes!

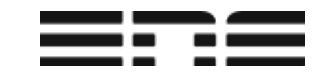

# Les quatre stockages… Et ses règles d'usage !

- Le compte utilisateur : une utilisation « raisonnable »
	- On ne « travaille » pas dans son casier ou dans son sac à dos !
- L'espace local : espace rapide & dédié à  $\sim$ 150MB/s
	- On nettoie après usage !
- L'espace collaboratif : espace partagé à  $\sim$ 100MB/s
	- On travaille de manière coordonnée !
- L'espace « haute performance » : de 100 à 200 MB/s !
	- On accepte les risques de son usage !

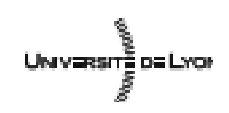

**Emmanuel Quemener 14/27 14/27** September 13, 2023

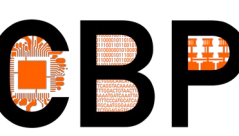

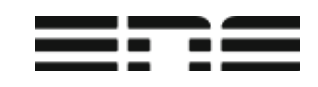

#### Et ces espaces, on les voit comment ? Pour tous les espaces, sur une machine...

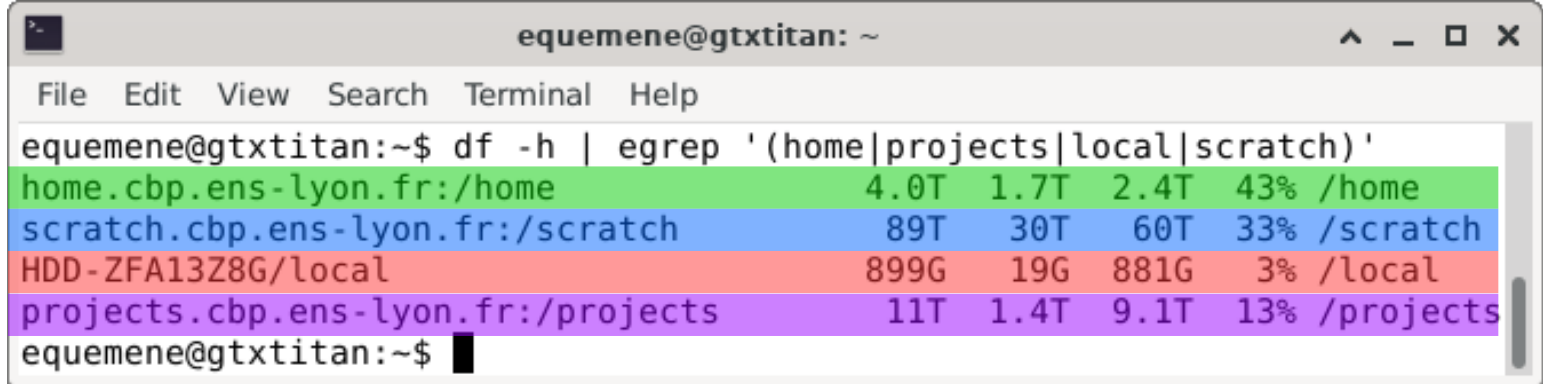

#### Pour avoir son quota, **CheckMyQuota** sur **filer9** :

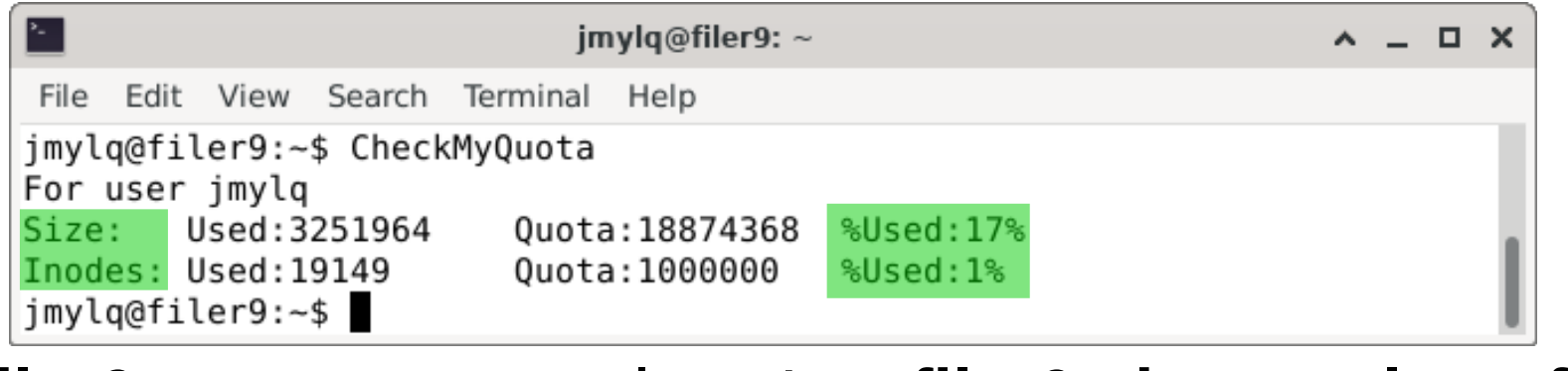

**filer9**, son nom complet, c'est **filer9.cbp.ens-lyon.fr** !

UNIVERSITÉ DE LYO

**Emmanuel Quemener** 15/27 September 13, 2023

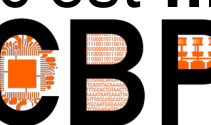

# Accès aux ressources du CBP du physique au distant

- Prérequis :
	- Identifiant & mot de passe ENS
	- Addition à la liste des utilisateurs : donné par les enseignants au BOFH
- Accès physique :
	- Salle de formation du CBP en M7-1H04
	- Salle de « travail collaboratif » en M7-1H18
- Accès distant (de partout sur Internet)

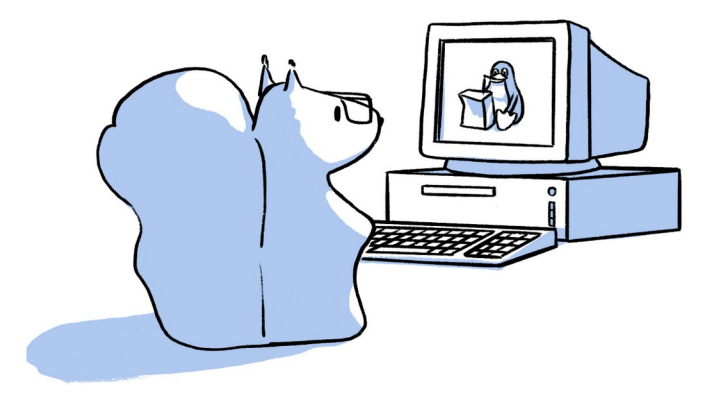

- Par la commande « Secure Shell » SSH : disponible nativement...
- Par l'interface x2go en installant le client : installable facilement...
- Disponibles ou installables sous GNU/Linux, Windows, MacOSX, ChromeBook

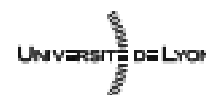

**Emmanuel Quemener 16/27 16/27** September 13, 2023

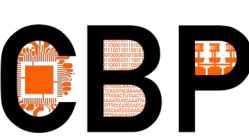

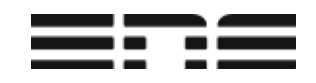

#### Choisir sa machine : **[Cloud@CBP](mailto:Cloud@CBP)** http://www.cbp.ens-lyon.fr/python/forms/CloudCBP

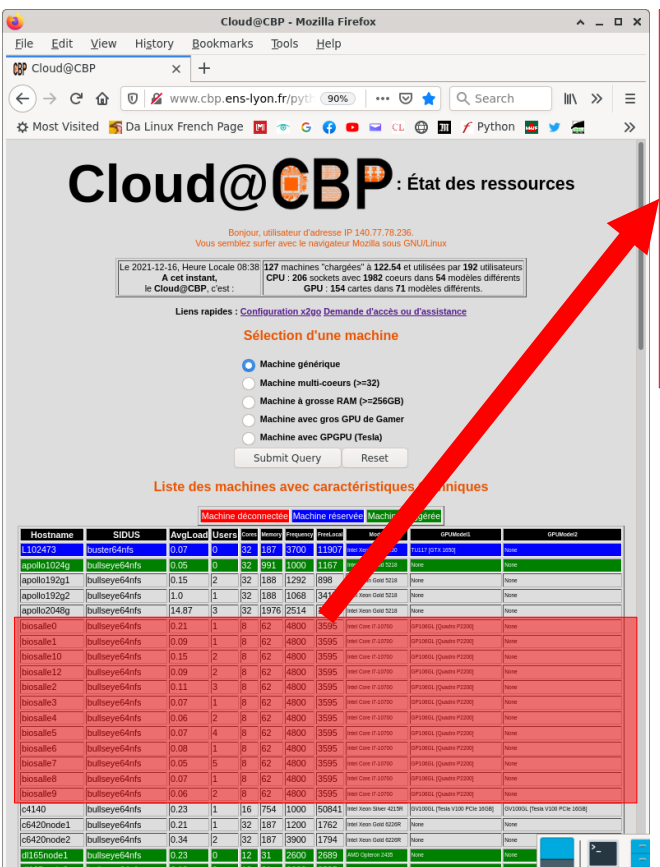

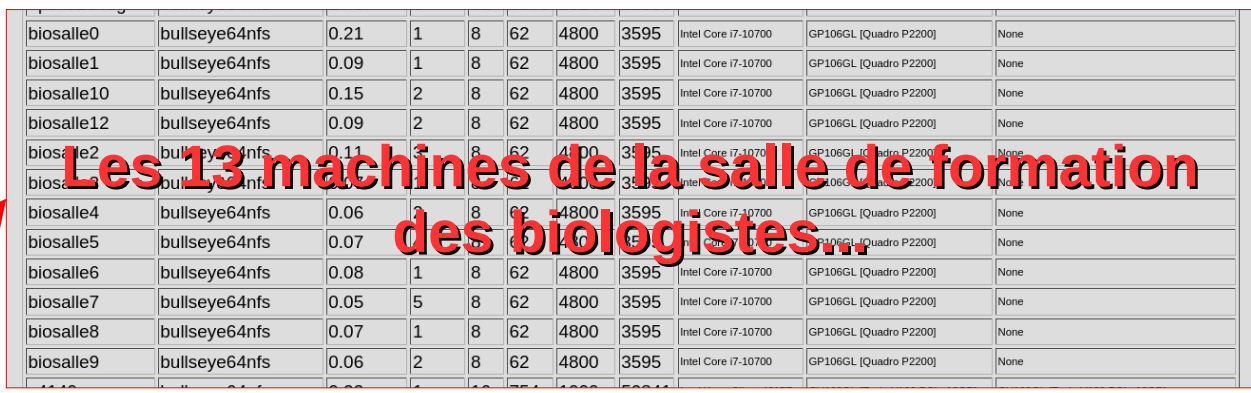

Et les autres !

- De 2 à 128 coeurs physiques
- De 8 GiB à 2 TiB de mémoire vive
- De 500 GiB à 50 TiB d'espace local
- De 0 GPU exploitables à 4 GPGPU par machine

#### A vous de choisir celle qu'il vous faut !

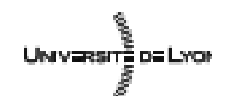

**Emmanuel Quemener 17/27 Example 17/27** September 13, 2023

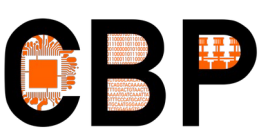

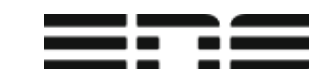

#### Connexion distante avec x2go Un prérequis, activer votre « accès SSH »

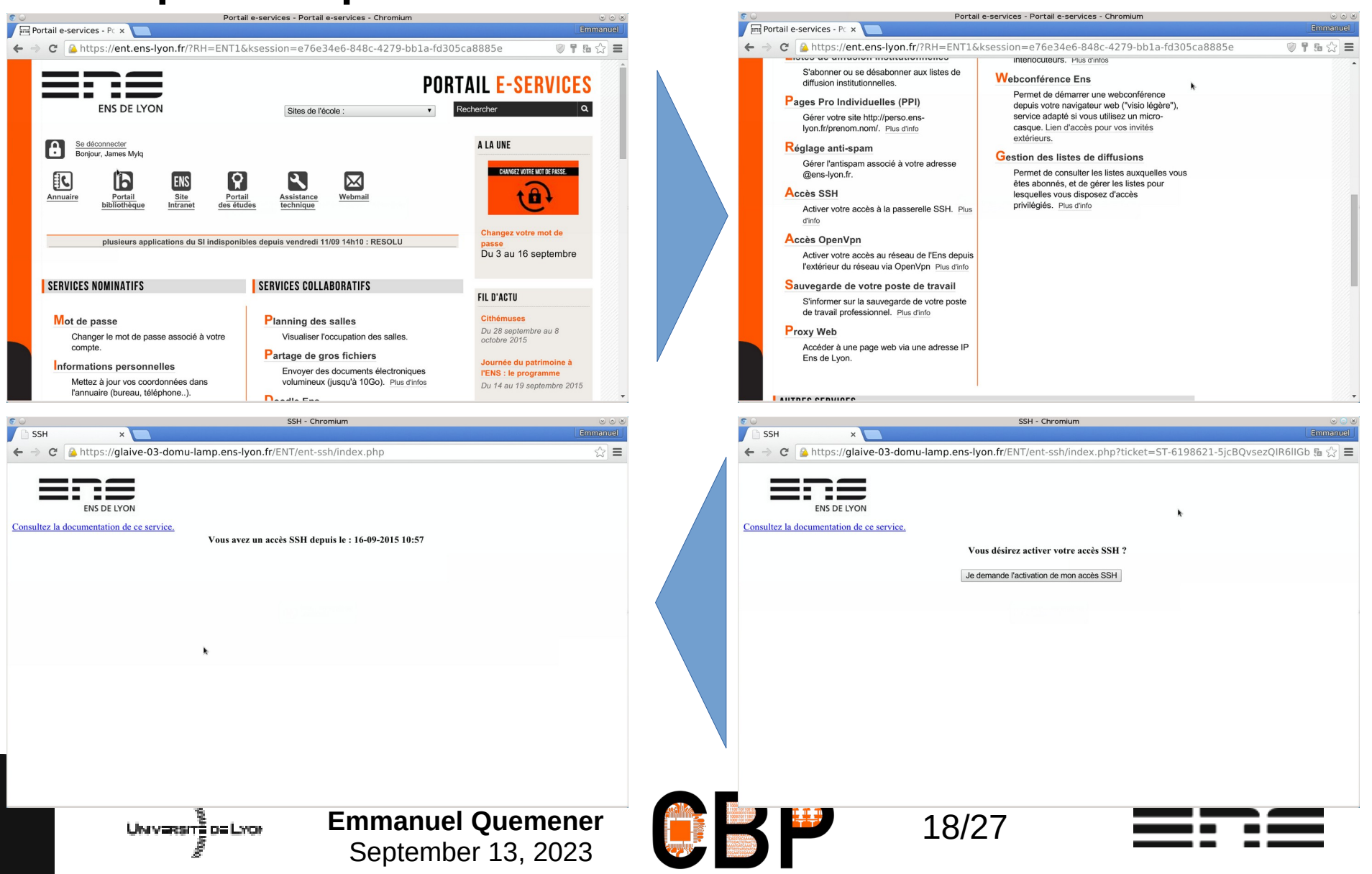

## Connexion par x2go Une configuration aisée...

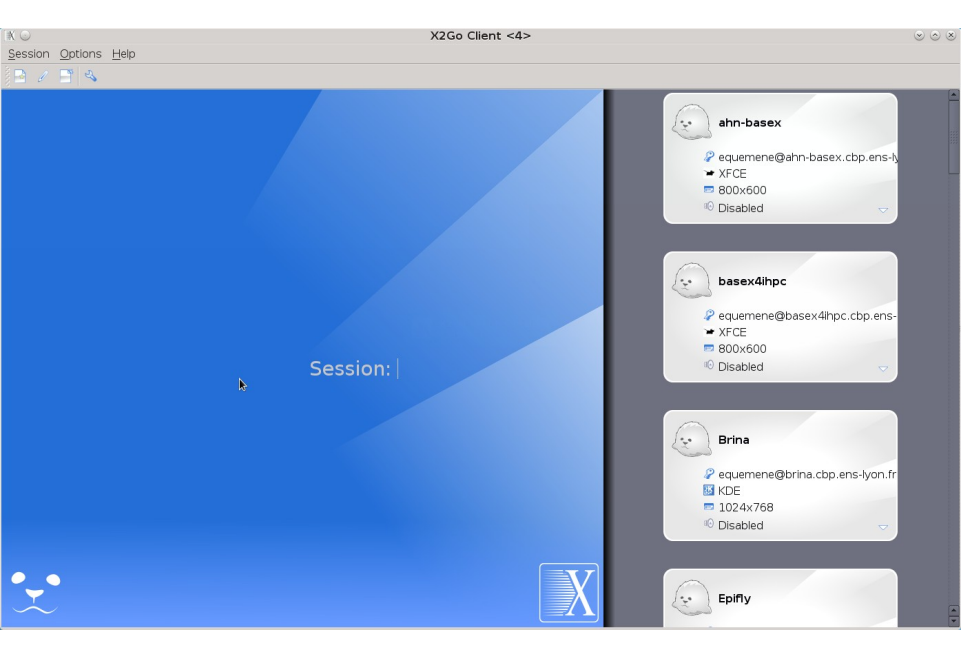

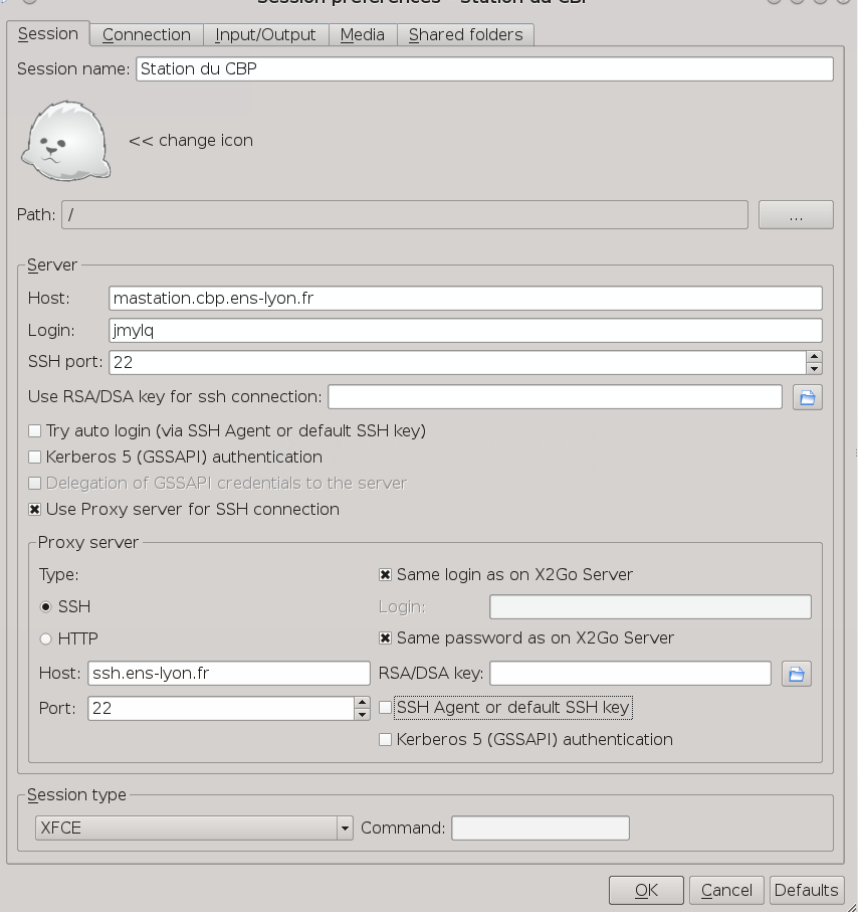

Doc en ligne : http://www.cbp.ens-lyon.fr/doku.php?id=ressources:x2go4cbp

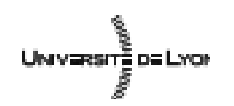

**Emmanuel Quemener 19/27** 19/27 September 13, 2023

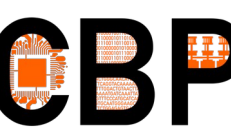

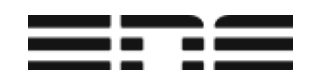

### Connexion avec x2go Le bureau ultime à distance ?

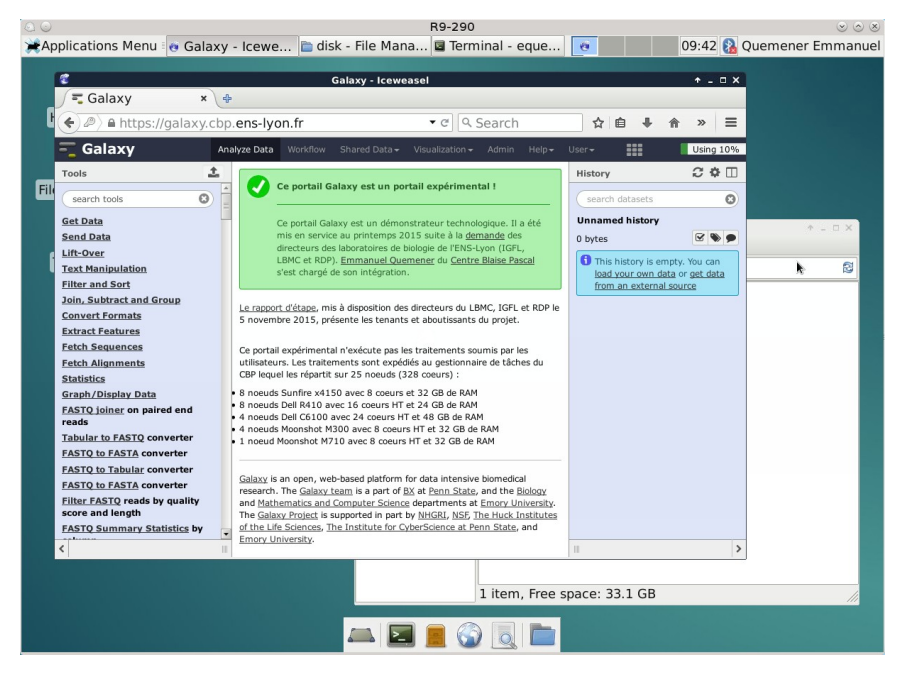

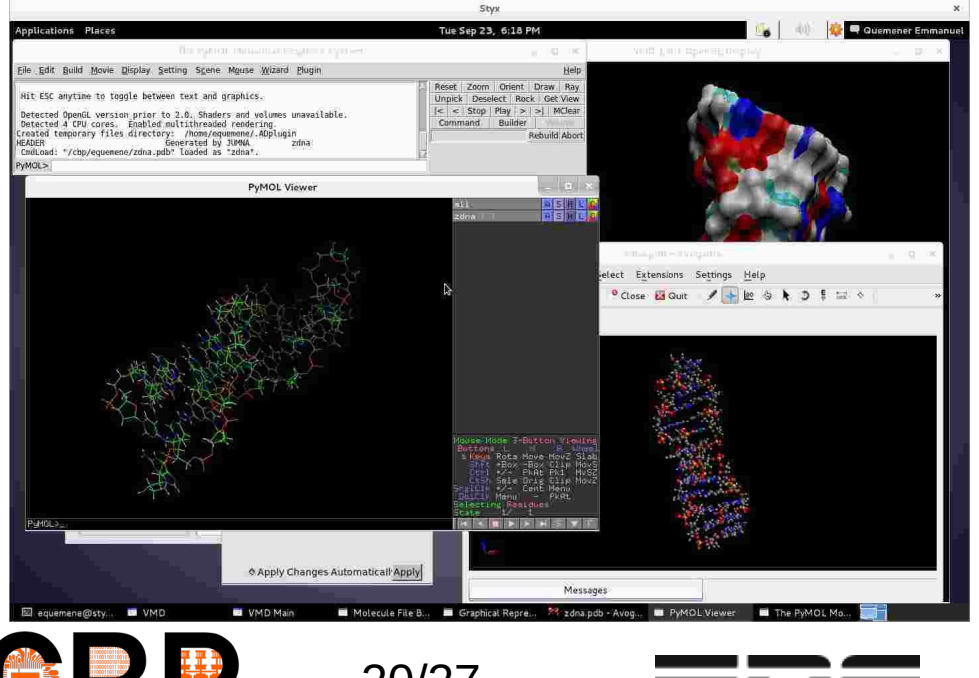

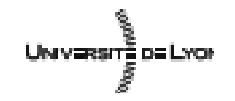

**Emmanuel Quemener 20/27** September 13, 2023

# Les 10 commandements de l'usage des ressources du CBP

- 1. Le règlement informatique de l'ENS-Lyon, tu appliques !
- 2. Les ressources limitées des outils informatiques, tu appréhendes !
- 3. Jamais sur le poste de travail, tu ne t'abreuves ni ne manges !
- 4. Jamais le poste de travail, après son exploitation, tu n'éteins !
- 5. La session, une seule tu ouvres et après utilisation, tu clôtures !
- 6. L'usage de l'espace **/local**, sur les gros volumes, tu préfères !
- 7. Sur l'espace **/projects**, le travail en groupe, tu développes !
- 8. Les données temporaires, régulièrement, tu nettoies !
- 9. De manière raisonnée l'espace utilisateurs **\$HOME**, tu exploites ! 10.Les dysfonctionnements, au BOFH\*, tu remontes !

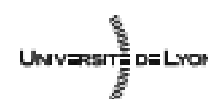

**Emmanuel Quemener 21/27** September 13, 2023

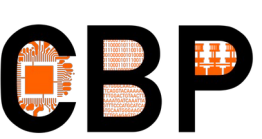

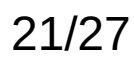

#### Les commandements en images...

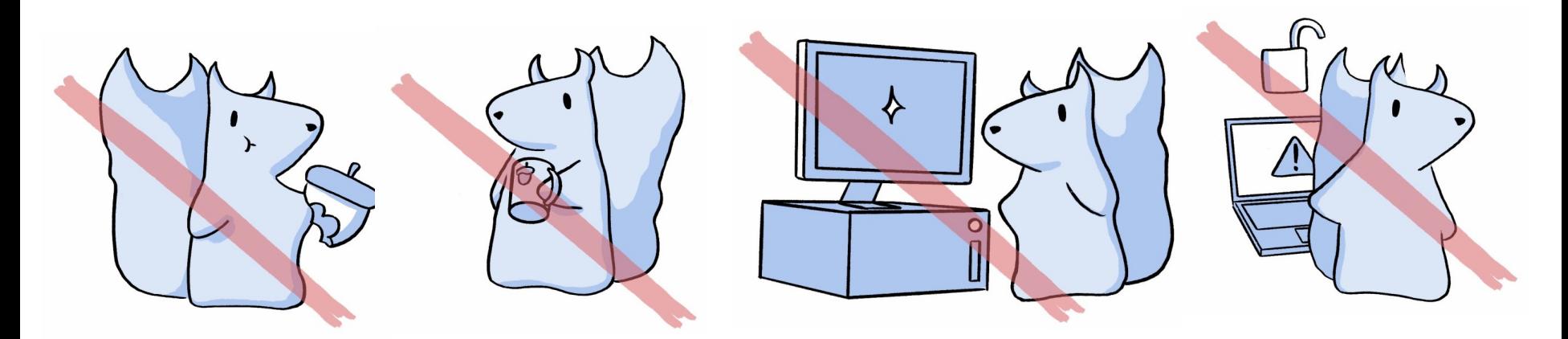

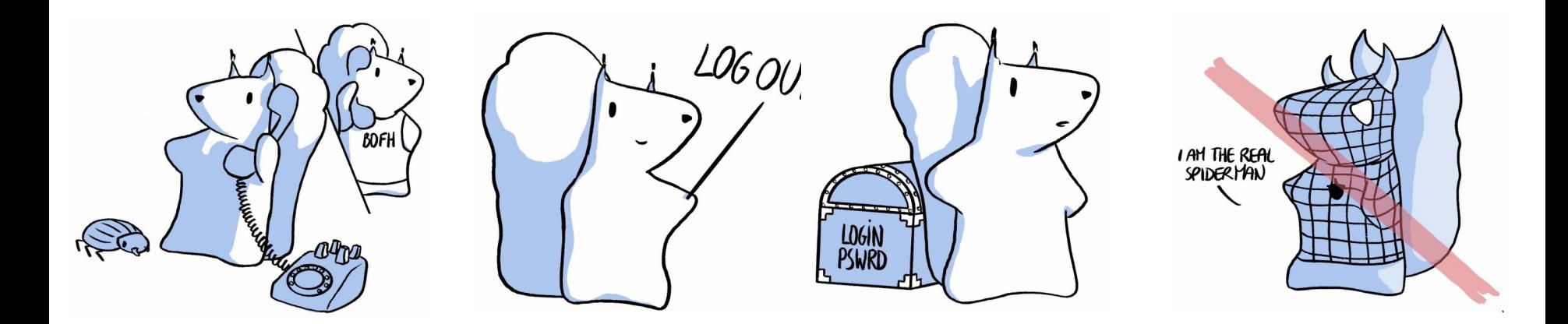

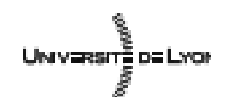

**Emmanuel Quemener**<br>September 13, 2023 September 13, 2023

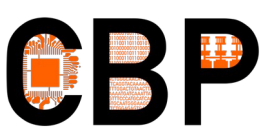

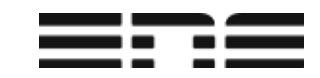

# Poursuite de 2021-2022 : Atelier 3IP : prononcer « Trip »

- Introduction Inductive à l'Informatique et au Parallélisme
	- Exploration de l'architecture interne
	- Démontage d'une machine, de ses composants
	- Montage de composants en une machine fonctionnelle
	- Analyse des composants internes
	- **Métrologie**

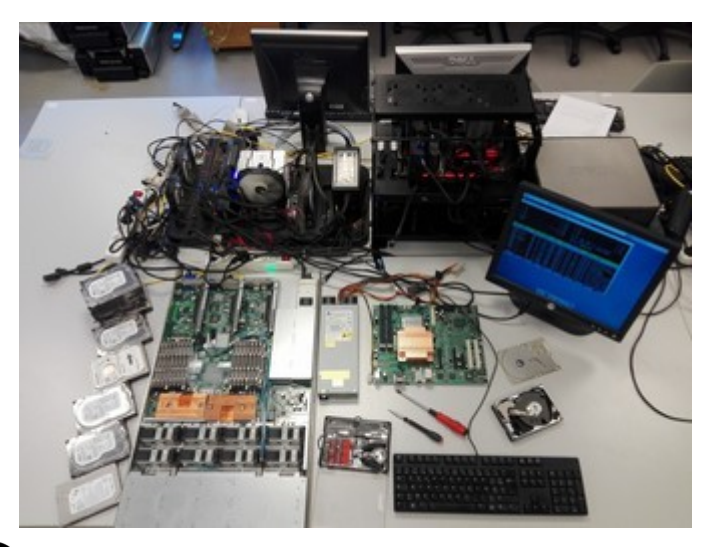

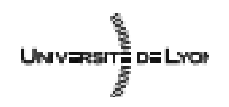

**Emmanuel Quemener 23/27** September 13, 2023

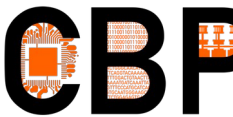

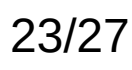

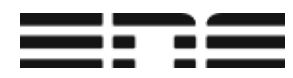

### Atelier 3IP : une salle dédiée

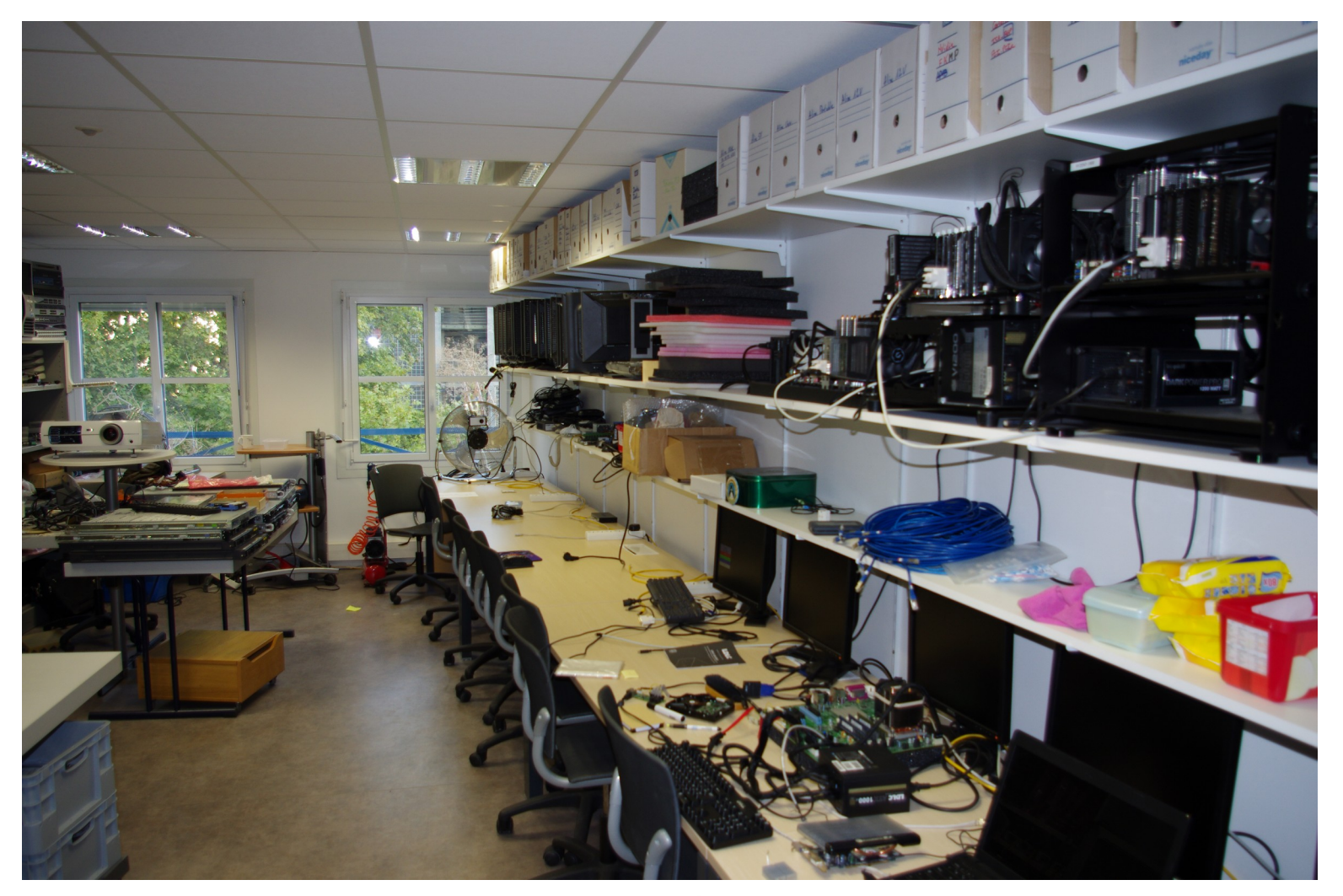

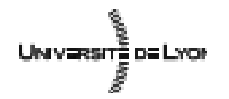

**Emmanuel Quemener 13, 2023 14, 24/27** September 13, 2023

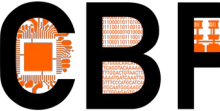

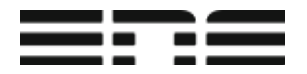

# Ateliers 3IP : Les thématiques de 2017-2018

- Évolution des cartes mères
- Tour d'horizon des périphériques
- A la découverte des réseaux
- Les processeurs : de 9000 à 7 milliards de transistors
- Les multicœurs : le parallélisme dans le CPU
- Les GPU : une puissance brute à appréhender

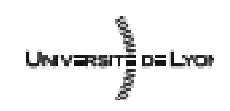

**Emmanuel Quemener 25/27 25/27** September 13, 2023

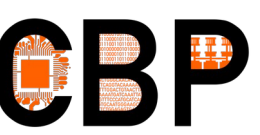

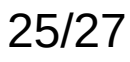

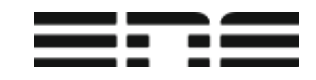

### Au quotidien au CBP, évaluer... … la pertinence de vos usages

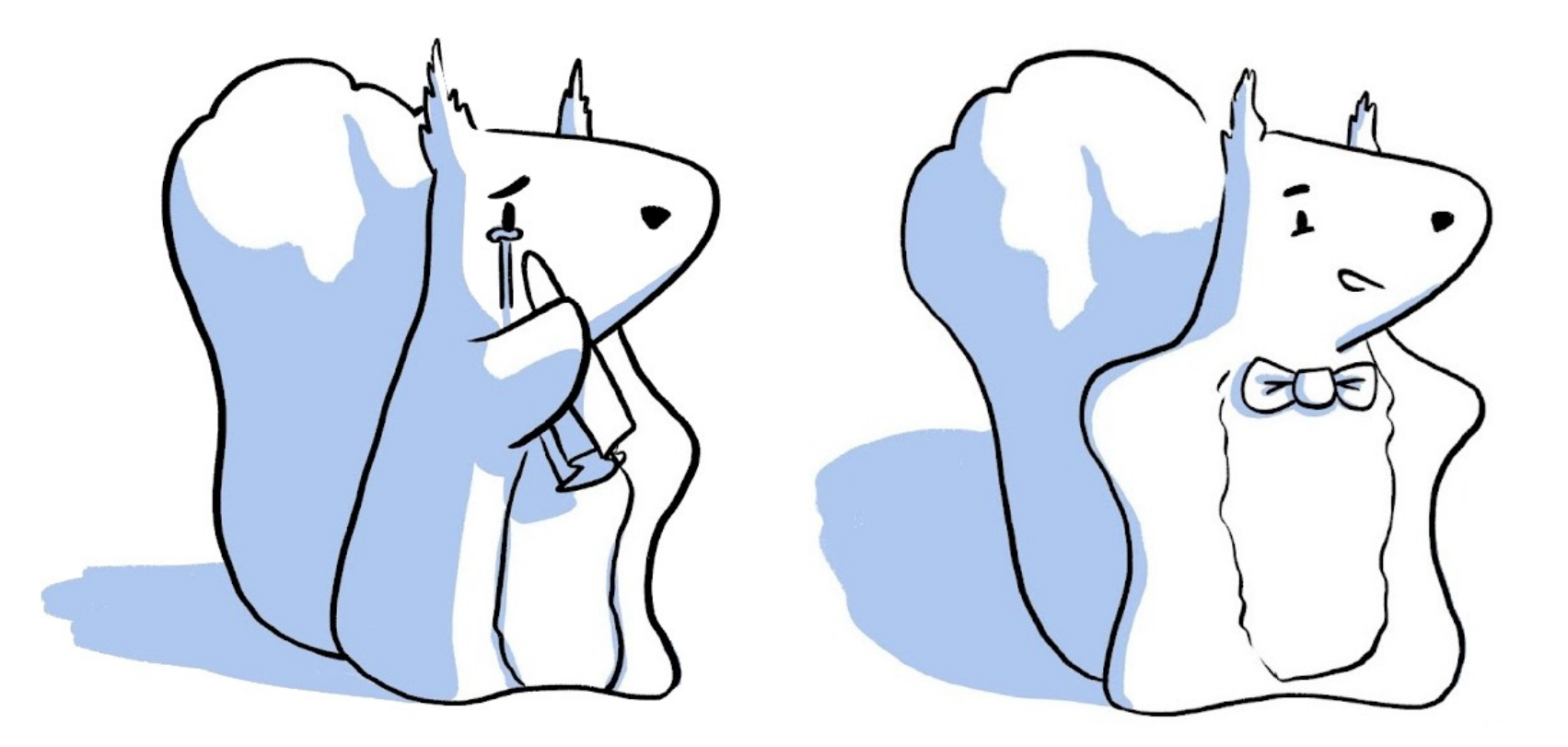

#### To Cry or NOT To Cry Qreuil : that is your purpuse

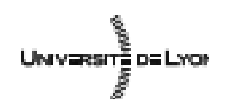

**Emmanuel Quemener 26/27 26/27** September 13, 2023

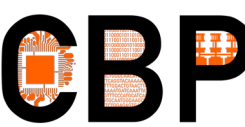

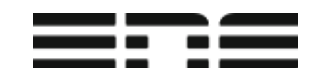

# Appel pour la computhèque donnez vos vieilles machines !

- Plus c'est vieux, mieux c'est !
- Même si c'est cassé ça peut servir !
- Et les périphériques (et leur câblerie), c'est important...
- Conservation dans la computhèque du CBP
	- Maintien en condition opérationnelle des machines
- Qui contacter?
	- [Emmanuel.quemener@ens-lyon.fr](mailto:Emmanuel.quemener@ens-lyon.fr) ou [james.mylq@ens-lyon.fr](mailto:james.mylq@ens-lyon.fr)

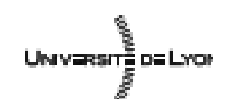

**Emmanuel Quemener 27/27 27/27** September 13, 2023

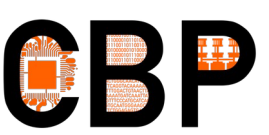

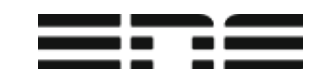